### Seminář Java

IX

# Obsah

- Vlákna
- Multithreading
- Sdílení prostředků
- Synchronizace

# Pojmy

#### Proces

 $\bullet\;$  spuštěný program s vlastním adresovým prostorem

#### Vlákno (podproces)

- nezávislá vedlejší úloha
- spuštěná v kontextu procesu
- sdílí adresový prostor procesu

#### **Multithreading**

- technika rozdělění běhu programu na více podprocesů
- $\bullet$ typicky pro oddělení částí programu, které jsou vázané na prostředky

### Proces a vlákna

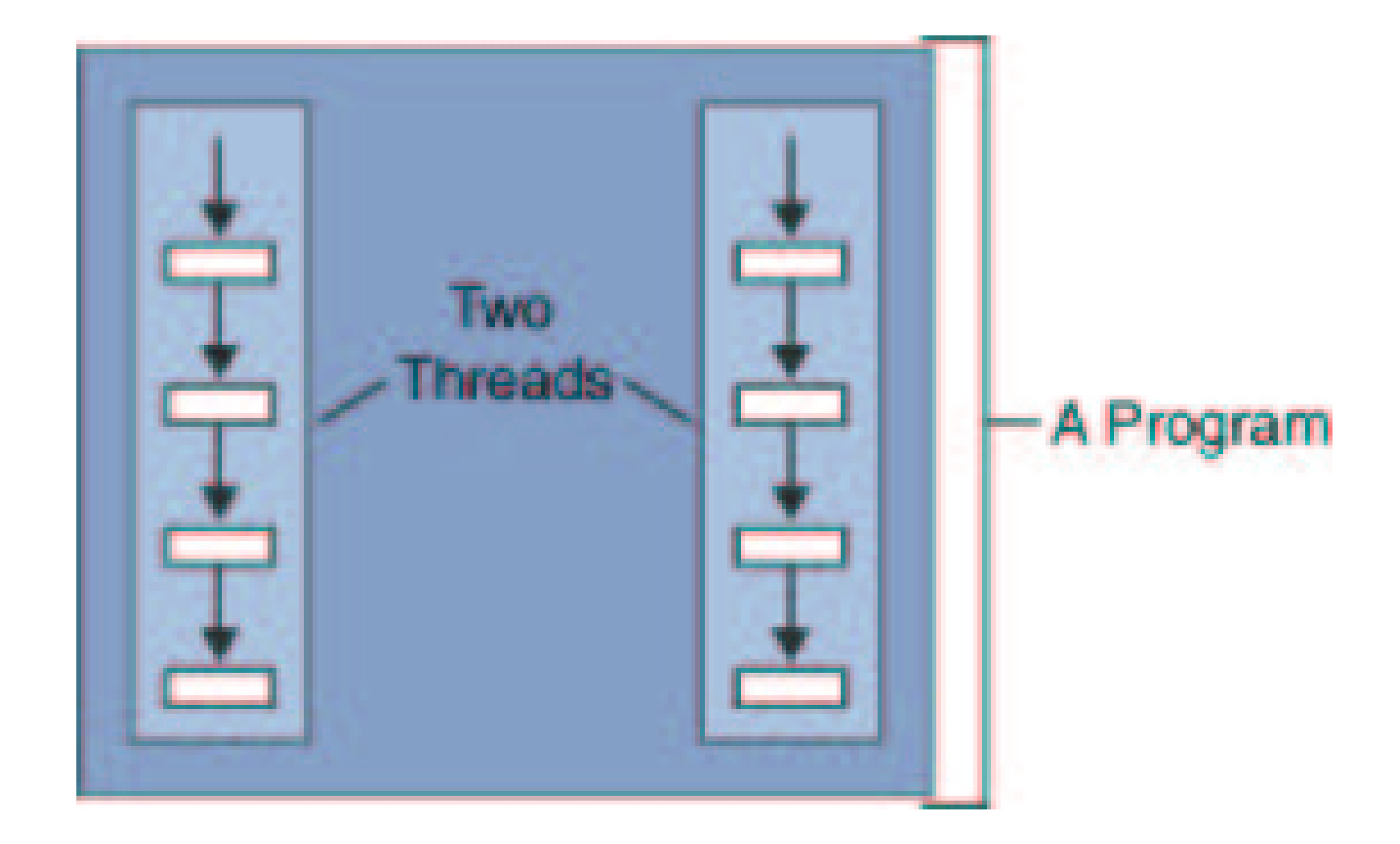

# Práce <sup>s</sup> vlákny

#### Balík java.lang

- Thread
- $\bullet$ Runnable

Vytvoření objektu, který reprezentuje vlákno

- rozšířením (dědičnost) třídy Thread
- implementací rozhraní Runnable

# Třída Thread

**Metody** 

- start()
	- inicializace vlákna
	- volá metodu run()
	- odvozená třída *nepřekrývá* tuto metodu!
- run()
	- kód vlákna
	- odvozená třída *překrývá* tuto metodu
- sleep(long millis)
	- $\circ$  uspání vlákna na daný počet milisekund
	- výjimka InterruptedException

# Ukázka SimpleThread

}

```
public class SimpleThread extends Thread {
    public SimpleThread(String str) {
        super(str);
    }
    public void run() {
        for (int i = 0; i < 10; i++) {
            System.out.println(i + " " + getName());
            try {
                sleep((long)(Math.random() * 1000));
            } catch (InterruptedException e) {}
        }
        System.out.println("DONE! " + getName());
    }
```
### Ukázka SimpleThread

```
public class TwoThreadsDemo {
    public static void main (String[] args) {
        new SimpleThread("Jamaica").start();
        new SimpleThread("Fiji").start();
    }
}
```
### Skupina vláken

java.lang.ThreadGroup

- vlákno patří vždy k nějaké skupině
- $\bullet$ existuje implicitní systémová skupina
- $\bullet$ skupiny tvoří stromovou hierarchii
- $\bullet$  $\bullet\,$  příslušnost ke skupině je neměnná
- $\bullet$ • vlákno implicitně "dědí" skupinu vytvářejícího vlákna
- $\bullet$ Thread.currentThread().getThreadGroup()

# Rozhraní Runnable

**Metody** 

- run()
	- kód vlákna
	- implementující třída musí implementovat tuto metodu

Implementující třída

- není vlákno
- informace, že instance třídy definuje chování vlákna
- $\bullet\,$  pro spuštění vlákna potřebuje třídu Th $\rm r$ ead

# Konstruktory třídy Thread

Thread(ThreadGroup group, Runnable target, String name)

- alokuje nový Thread object
- pojmenuje vlákno podle name
- if target != null objekt, jehož metoda run() je volána
- $\bullet\,$  g $\texttt{rowp}$  skupina vláken, do kterého je vlákno zařazeno

Thread()

- jako Thread(null, null, gname)
- gname automaticky generované jméno vlákna

Thread(String name)

• jako Thread(null, null, name)

Thread(Runnable target)

• jako Thread(null, target, name)

### Ukázka Clock

...

```
import java.awt.Graphics;
import java.util.*;
import java.text.DateFormat;
import java.applet.Applet;
public class Clock extends Applet implements Runnable {
    private Thread clockThread = null;
    public void start() {
        if (clockThread == null) {
            clockThread = new Thread(this, "Clock");
            clockThread.start();
        }
    }
    public void paint(Graphics g) {
        //get the time and convert it to a date
         . .
        g.drawString(dateFormatter.format(date), 5, 10);
    }
```
# Ukázka Clock

}

```
...public void run() {
    Thread myThread = Thread.currentThread();
    while (clockThread == myThread) {
        repaint();
        try {
            Thread.sleep(1000);
        } catch (InterruptedException e) {
            //the VM doesn't want us to sleep anymore,
            //so get back to work
        }
    }
}
//overrides Applet's stop method, not Thread's
public void stop() {
    clockThread = null;
}
```
## Třída Thread nebo rozhraní Runnable?

• hodně tříd *potřebuje* dědit (rozšiřovat) jinou třídu

```
public class Clock extends Applet implements Runnable {
    . .
}
```
- Java neumožňuje vícenásobnou dědičnost
- ⇒ rozhraní Runnable

```
clockThread = new Thread(this, "Clock");
clockThread.start();
```
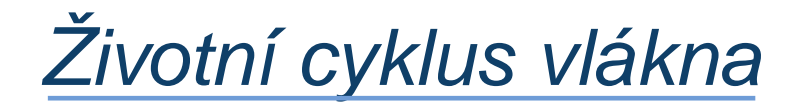

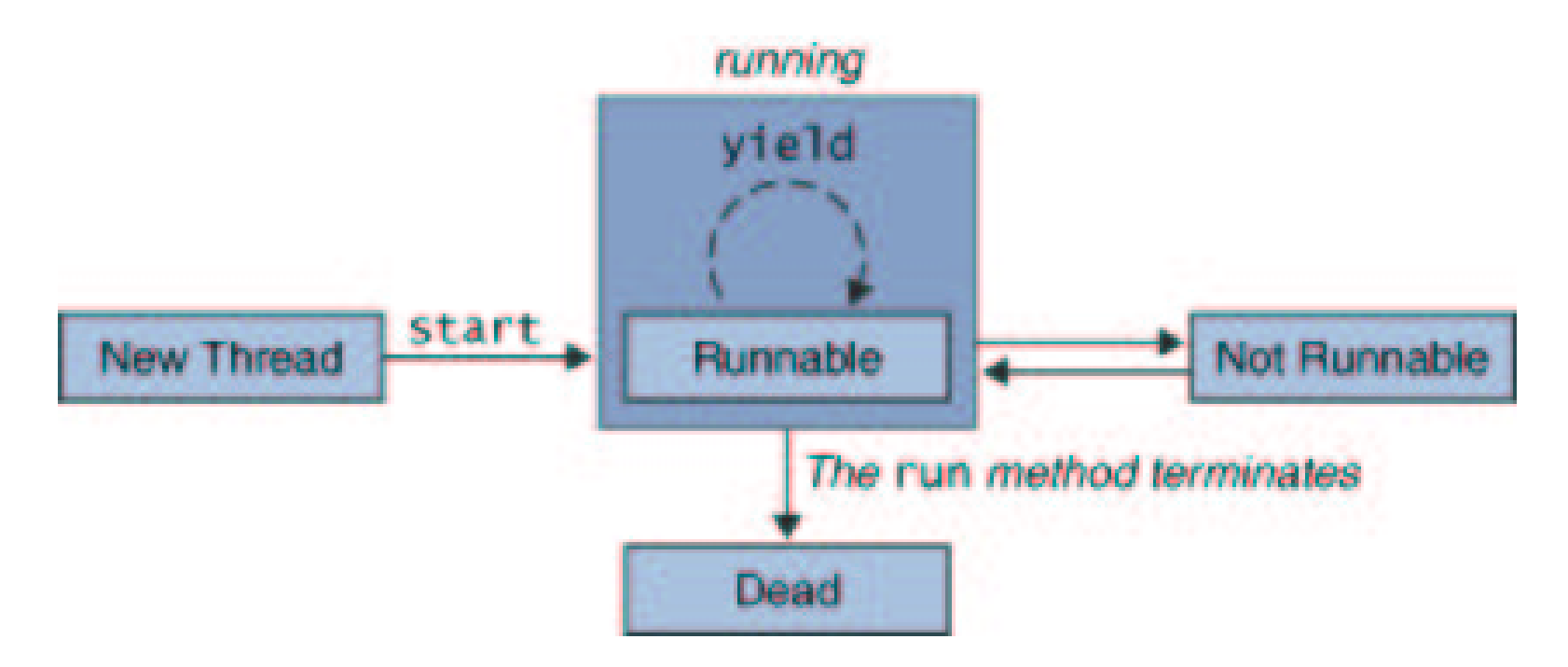

# Životní cyklus vlákna

Vytvoření

• new Thread(this, "Clock")

Spuštění

- start()
- kód vlákna v metodě run() (Thread nebo Runnable)

Ukončení

- přirozeným doběhnutím metody run ()
- $\bullet$ existují i jiné metody, ty se ale nedoporučují (deprecated) ...
	- stop()
	- destroy()
	- suspend(), resume()

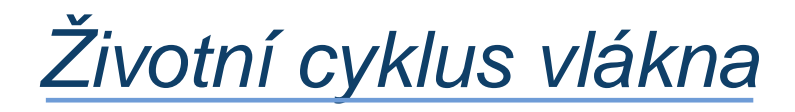

Test stavu vlákna

- isAlive()
- $\bullet\ \Rightarrow$  true pokud bylo vlákno spuštěno a nebylo ukončeno (není dead)
- $\bullet \ \Rightarrow$  <code>false</code> pokud vlákno nebylo spuštěno, nebo bylo ukončeno (je dead)

# Životní cyklus vlákna

Pozastavení (stav not runnable)

- sleep(...)
- wait()
- při i/o operaci

Uvolnění (stav runnable)

- uplynutí doby čekání (viz sleep(...))
- notify(), notifyAll()
- dokončení při i/o operace

### Plánování vláken

Jedna CPU

- provádění vláken se musí plánovat
- $\bullet$ plánovač v Javě je fixed-priority scheduling
- $\bullet$ plánuje vlákna na základě jejich priority relativně k ostatním vláknům

#### **Priorita**

- vlákno *dědí* prioritu vlákna, ve kterém bylo vytvořeno
- čtení/změna priority: getPriority(), setPriority()
- $\bullet$ rozsah: Thread.MIN\_PRIORITY – Thread.MAX\_PRIORITY

### Plánování vláken

Plánovač

- vybere vlákno (runnable) <sup>s</sup> nejvyšší prioritou
- $\bullet$ pokud je jich více se stejnou prioritou, vybere náhodně

#### Vlákno běží dokud se nestane:

- na systému s *time-slicing* uběhne přidělené časové kvantum
- jiné vlákno s vyšší prioritou přejde do stavu runnable (it preemts the current thread)
- skončí metoda  $run()$
- vlákno se vzdá procesoru
- • $\bullet\;$  vlákno se dobrovolně vzdá procesoru – zpráva  $\mathtt{yield}$  ( )  $\Rightarrow$  šance pro ostatní vlákna na stejné prioritě

## Synchronizace vláken

Problém producent–konzument

- jedno vlákno (producent) zapisuje na sdílené místo data
- $\bullet$ • druhé vlákno (konzument) tato data čte
- $\bullet$ operace zápis/čtení se musí střídat!

Ukázkový příklad

- třída Producer producent
- třída Consumer konzument
- $\bullet$  $\bullet\;$  třída  $\mathtt{cubbyHole}$  – sdílený prostor (metody get a put)

### Producent–konzument: Producent

```
public class Producer extends Thread {
    private CubbyHole cubbyhole;
    private int number;
    public Producer(CubbyHole c, int number) {
        cubbyhole = c;
        this.number = number;
    }
    public void run() {
        for (int i = 0; i < 10; i++) {
            cubbyhole.put(number, i);
            try {
                sleep((int)(Math.random() * 100));
             } catch (InterruptedException e) { }
        }
    }
}
```
### Producent–konzument: Konzument

```
public class Consumer extends Thread {
    private CubbyHole cubbyhole;
    private int number;
    public Consumer(CubbyHole c, int number) {
        cubbyhole = c;
        this.number = number;
    }
    public void run() {
        int value = 0;
        for (int i = 0; i < 10; i++) {
             value = cubbyhole.get(number);
        }
    }
}
```
### Producent–konzument: možné problémy

Producent je rychlejší

• konzument může "propásnout" čísla

Konzumer je rychlejší

- konzument čte stejné číslo vícekrát
- $\Rightarrow$  race condition
	- dvě (příp. více) vlákna čtou/zapisují sdílená data; výsledek zavisí na časování jak jsou vlákna plánována

Nutná synchronizace:

- vlákna nesmí současně přistoupit ke sdílenému objektu
- •producent musí indikovat, že hodnota je připravena; nezapisuje dokud si hodnotu nepřečte konzument
- konzument musí indikovat, že přečetl hodnotu; nečte dokud producent nezapíše novou hodnotu

# **Monitor**

#### Monitor

- kritické sekce
- $\bullet$ uzamčení objektu při přístupu ke kritické sekci
- $\bullet$ pokud je objekt uzamčen, nikdo jiný nemůže přistupovat je kritickým sekcím objektu
- odemknutí objektu při výstupu z kritické sekce

#### Monitor v Javě

- $\bullet\;$  součástí každého objektu (třída  $\circ$ bject)
- $\bullet$ • klíčové slovo synchronized

#### Kritická sekce v Javě

- $\bullet$ metoda
- $\bullet$ blok

```
public class CubbyHole {
    private int contents;
    private boolean available = false;
    public synchronized int get() {
        //CubbyHole locked by the Producer
        ...// CubbyHole unlocked by the Producer
    }
    public synchronized int put(int value) {
        // CubbyHole locked by the Consumer
        ...// CubbyHole unlocked by the Consumer
    }
}
```
### Zámek: reentrantní

}

Zámek monitoru je reentrantní

- umožňuje vnořené volání synchronizovaných metod
- •opakované vstupování stejného vlákna do kritických sekcí

```
public class Reentrant {
    public synchronized void a() {
        b();
        System.out.println("here I am, in a()");
    }
    public synchronized void b() {
        System.out.println("here I am, in b()");
    }
```

```
(chybná implementace – chybí synchronizace vláken)
public class CubbyHole {
    private int contents;
    private boolean available = false;
    public synchronized int get() {
         if (available == true) {
             available = false;
             return contents;
         }
    }
    public synchronized int put(int value) {
         if (available == false) {
             available = true;
             contents = value;
         }
    }
}
```

```
public synchronized int get() {
    while (available == false) {
        try {
            //wait for Producer to put value
            wait();
        } catch (InterruptedException e) { }
    }
    available = false;
    //notify Producer that value has been retrieved
    notifyAll();
```

```
return contents;
```
}

```
public synchronized void put(int value) {
    while (available == true) {
        try {
            //wait for Consumer to get value
            wait();
        } catch (InterruptedException e) { }
    }
    contents = value;
    available = true;
    //notify Consumer that value has been set
    notifyAll();
}
```
Synchronizace vláken (třída Object)

wait()

• aktuální vlákno bude čekat, dokud se nezavolá  $\mathtt{notify}(\cdot)$ (notifyAll()) nad objektem

wait(long timeout)

• ... nebo neuplyne timeout

notify()

• vzbudí jedno vlákno čekající na monitoru objektu

notifyAll()

• vzbudí všechna vlákna čekající na monitoru objektu

# Synchronizace vláken (třída Object)

wait(), ...

- před suspendováním vlákna se odemkne monitor
- •pokud vlákno vlastní více monitorů, odemkne se pouze monitor daného objektu

 $notify()$ , ...

• řízení není okamžitě předáno vzbuzenému vláknu

Tyto metody může volat pouze to vlákno, které je vlastníkem monitoru

• vstoupení do kritické sekce (synchronize) – metoda, blok

### Synchronizace vláken – efektivita

Při uzamčení objektu se zvýší náklady na režii

- uvážit změnu návrhu
- $\bullet$ použít zámek (synchronized) na konkrétní objekt
- $\bullet$ neodbýt souběžný přístup synchronizací všech metod

### Synchronizace vláken

Blok jako kritická sekce

- stejný princip synchronizace
- $\bullet$ metody se nemusí deklarovat jako synchronizované
- $\bullet$ deklaruje se objekt, jehož monitor se použije při obsluze kritické sekce

```
synchronized(cubbyhole) {
    cubbyhole.put(i);
}
```

```
synchronized(cubbyhole) {
    value = cubbyhole.get();
}
```
# Proč nepoužívat stop a suspend?

stop()

- uvolní všechny monitory blokované vláknem
- nebezpečí přístupu k objektům v nekonzistentním stavu
- $\bullet\;\Rightarrow$  přirozené ukončení metody  $\text{run}\left(\;\right)$

suspend(), resume()

- suspenduje/uvolní vlákno
- • suspendované vlákno drží monitor (viz kritická sekce); vlákno, které ho má uvolnit (viz resume), musí vstoupit do této sekce  $\Rightarrow$ dead-lock
- $\bullet$   $\Rightarrow$  wait(), notify()

více na

http://java.sun.com/j2se/1.5.0/docs/guide/misc/ threadPrimitiveDeprecation.html

# Explicitní zámky

java.util.concurrent.locks

- rozhraní Lock
- implementace ReentrantLock
- rozhraní Condition
- flexibilnější synchronizační prostředek než monitory objektů

```
private Lock aLock = new ReentrantLock();
private Condition condVar = aLock.newCondition();
```

```
aLock.lock();
condVar.await();
condVar.signalAll();
condVar.awaitInterruptibly() // nelze přerušit
```
# Synchronizované struktury

java.util.concurrent

- BlockingQueue
- SynchronousQueue
- Semaphore
- $\bullet$ . . .

private BlockingQueue cubbyhole; cubbyhole.put(i);

. .

### Zdroje informací

http://java.sun.com/docs/books/tutorial/essential/

http://www.programming-x.com/programming/brian-goetz.html

http://www.javaworld.com